Министерство науки и высшего образования Российской Федерации Федеральное государственное бюджетное образовательное учреждение высшего образования «КУБАНСКИЙ ГОСУДАРСТВЕННЫЙ УНИВЕРСИТЕТ»

филиал в г. Славянске-на-Кубани Лицензия на право ведения образовательной деятельности Федеральной службы по надзору в сфере образования и науки серия 90Л01 № 0009015, регистрационный № 1982 от 03 марта 2016 г.

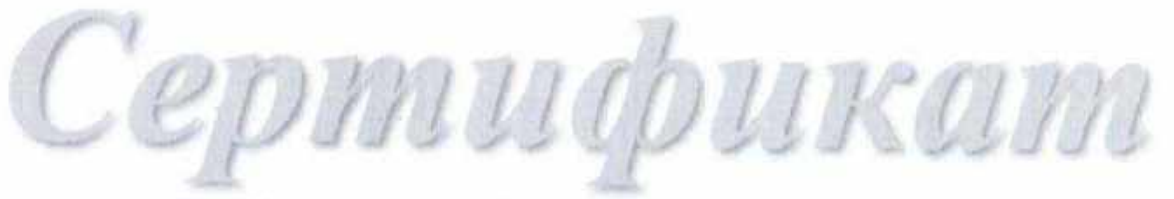

Настоящим сертификатом подтверждается, что

# Кулиш Римма Алексеевна

обобщила и представила опыт практических результатов профессиональной деятельности на краевом уровне в форме выступления на методическом семинаре «Обобщение педагогического опыта в контексте ФГОС», проходившем 20-21 ноября 2023 года.

Тема выступления: «Методы и приемы практического устранения дисграфии» (из опыта работы)

Директор филиала

Регистрационный номер 2004-СиК-ДПО/С Дата выдачи 21.11.2023

О.В. Леус

**M5O** 

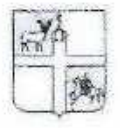

### УПРАВЛЕНИЕ ОБРАЗОВАНИЯ **АДМИНИСТРАЦИИ** МУНИЦИПАЛЬНОГО ОБРАЗОВАНИЯ КРАСНОАРМЕЙСКИЙ РАЙОН

#### **ПРИКАЗ**

<u>(108)</u> censor (1) 2022 r.

 $Ne$   $932$ 

станица Полтавская

### О проведении муниципального этапа всероссийской олимпиады школьников по физической культуре в 2022-2023 учебном году

В соответствии с приказом управления образования администрации муниципального образования Красноармейский район от 8 сентября 2022 г. № 930 «О проведении муниципального этапа всероссийской олимпиады школьников в 2022-2023 учебному году», на основании Положения об управлении образования, утвержденного Решением Совета депутатов муниципального образования Красноармейский район от 22 июля 2015 года № 87/12 приказываю:

1. Провести муниципальный этап всероссийской олимпиады школьников по физической культуре (далее - Олимпиада) теоретический тур - 16 ноября 2022 года 10:00 - 14:00 часов, практический тур - 17 ноября 2022 года 10:00 - 14:00 часов.

2. Утвердить список участников Олимпиады (приложение 1).

3. Утвердить состав апелляционной комиссии муниципального этапа всероссийской олимпиады школьников по физической культуре (приложение 2).

4. Руководителям общеобразовательных организаций: МБОУ СОШ № 1 (Братикова Л.Ф.), МБОУ СОШ № 4 (Титов В.Н.), МБОУ СОШ № 5 (Кузьмин Д.И.), МАОУ СОШ № 7 (Киреева Н.В.), МАОУ СОШ № 8 (Мишучкова И.Н.), МБОУ СОШ № 9 (Першина Т.Г.), МАОУ СОШ № 10 (Вервыкишко Е.И.), МБОУ СОШ № 11 (Федосеева В.В.), МБОУ СОШ № 12 (Черная О.П.), МБОУ СОШ № 14 (Очкась Э.К.), МБОУ СОШ № 15 (Неделькин А.Н.), МБОУ СОШ № 19 (Нелюбина С.Н.), МБОУ ООШ № 22 (Шепелева Н.Ф.), МБОУ ООШ № 32 (Жук А.Г.), МБОУ СОШ № 39 (Мелешкина Т.С.), МБОУ СОШ № 55 (Корниенко М.В.).

создать условия для доступа обучающихся к информационно- $4.1$ телекоммуникационной сети «Интернет» (далее - «Интернет»), а также для обеспечения необходимыми электронными средствами и места проведения Олимпиады, осуществления видео-фиксации;

4.2 обеспечить участие обучающихся в Олимпиаде;

4,3 обеспечить присутствие общественных наблюдателей и осуществление ими наблюдения за соблюдением порядка проведения Олимпиады;

4.4. обеспечить предоставление протоколы проведения практического тура Олимпиады 18 ноября 2022 года в муниципальное казенное учреждение «Районный информационно - методический кабинет при управлении образования» муни-

**ALDNU** 

COUNT2 B. HEPHAN VI

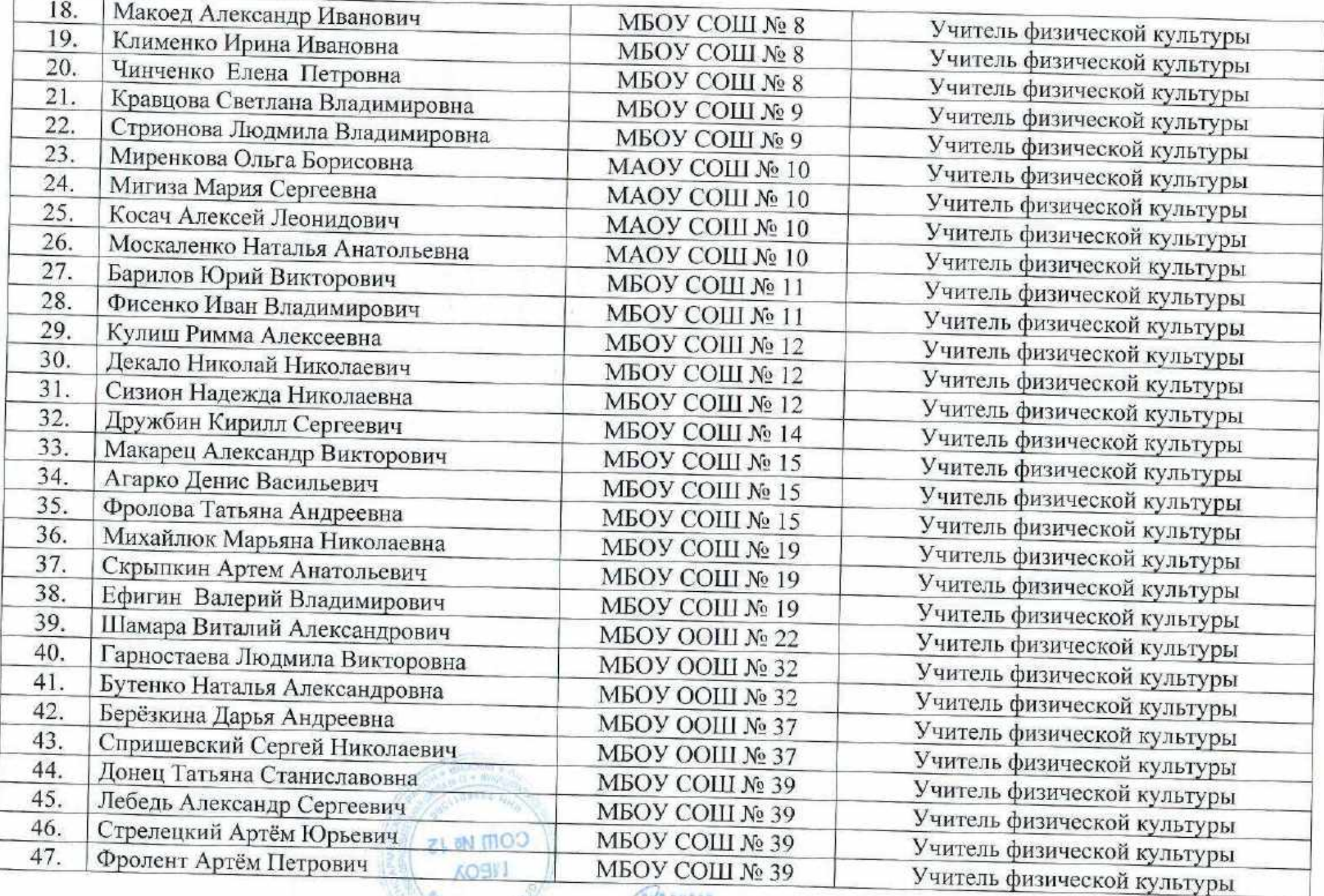

Agression Negroscrot de

BEPI

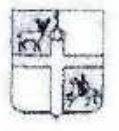

### УПРАВЛЕНИЕ ОБРАЗОВАНИЯ **АДМИНИСТРАЦИИ** МУНИЦИПАЛЬНОГО ОБРАЗОВАНИЯ КРАСНОАРМЕЙСКИЙ РАЙОН

### **ПРИКАЗ**

«27» curvefu 2023r.

 $N_2$  4497

станица Полтавская

# Об организации проведения муниципального этапа всероссийской олимпиады школьников в Красноармейском районе практической части по ФИЗИЧЕСКОЙ КУЛЬТУРЕ 3 ноября 2023 года

В соответствии с приказом Министерства просвещения Российской Федерации от 27 ноября 2020 г. № 678 «Об утверждении Порядка проведения всероссийской олимпиады школьников», методическими рекомендациями по проведению школьного и муниципального этапов всероссийской олимпиады школьников в 2023/2024 учебном году, приказом министерства образования, науки и молодежной политики Краснодарского края от 14 сентября 2023 года № 2688 «Об организации проведения муниципального этапа всероссийской олимпиады школьников на территории Краснодарского края в 2023-2024 учебном году», приказа управления образования администрации муниципального образования Красноармейский район от 15 сентября 2023 г. № 1220/1 «Об организации проведения муниципального этапа всероссийской олимпиады школьников в Красноармейском районе в 2023-2024 учебном году» приказы ваю:

1. Провести 3 ноября 2023 года муниципальный этап всероссийской олимпиады школьников практической части по ФИЗИЧЕСКОЙ КУЛЬТУРЕ в соответствии со сроками, местом проведения и ответственными за организацию проведения (Приложение 1).

2. Утвердить места проведения муниципального этапа практической части в очном формате олимпиады по ФИЗИЧЕСКОЙ КУЛЬТУРЕ 3 ноября 2023 года в общеобразовательных организациях: МБОУ СОШ № 1 (Братикова Л.Ф.), МБОУ СОШ № 12 (Черная О.П.), МБОУ СОШ № 55 (Корниенко М.В.).

3. Назначить ответственным за организацию и проведение муниципального этапа практической части олимпиады по ФИЗИЧНСКОЙ КУЛЬТУРЕ ведущего специалиста муниципального казенного учреждения «Информационно-

 $c$ ow  $\approx$  12 AOR REPHAR

методического кабинета при управлении образования» муниципального образования Красноармейский район (далее - МКУ РИМК) Пелипенко А.В.

4. Утвердить сроки, место проведения и ответственных за организацию проведения практической части олимпиады по ФИЗИЧЕСКОЙ КУЛЬТУРЕ (Приложение 1).

5. Утвердить списки детей, участвующих в проведении практической части олимпиады по ФИЗИЧЕСКОЙ КУЛЬТУРЕ (Приложение 2, 3, 4).

6. Директорам общеобразовательных организаций:

6.1. обеспечить организацию общественного наблюдения за ходом проведения школьного этапа Олимпиады и передачу скан-копий актов общественного наблюдения в день проведения олимпиады на адрес электронной почты uo15@krsrm.kubannet.ru;

6.2. МБОУ СОШ № 1 (Братикова Л.Ф.), МБОУ СОШ № 4 (Титов В.Н.), МБОУ СОШ № 5 (Кузьмин Д.И.), МАОУ СОШ № 7 (Шашунин Е.А.), МАОУ СОШ № 8 (Мишучкова И.Н.), МБОУ СОШ № 9 (Першина Т.Г.), МАОУ СОШ № 10 (Вервыкишко Е.И.), МБОУ СОШ № 11 (Федосеева В.В.), МБОУ СОШ № 12 (Черная О.П.), МБОУ СОШ № 14 (Очкась Э.К.), МБОУ СОШ № 15 (Неделькин А.Н.), МБОУ СОШ № 19 (Нелюбина С.Н.), МБОУ СОШ № 28 (Шуберт С.А.), МБОУ ООШ № 32 (Бутенко Н.А.), МБОУ СОШ № 39 (Мелешкина Т.С.), МБОУ СОШ № 55 (Корниенко М.В.) обеспечить участие (в одежде в соответствии с Методическими рекомендациями по проведению школьного и муниципального этапов всероссийской олимпиады школьников по физической культуре в 2023/24 учебном году) и проконтролировать наличие у всех участников, согласно списка (Приложение 2, 3, 4) справки (допуск) об отсутствии медицинских противопоказаний к участию в практическом туре муниципального этапа ВеОШ по ФИЗИЧЕСКОЙ КУЛЬТУРЕ, заверенную медицинским работником. Справка должна быть передана организаторам на регистрации.

6.3. МБОУ СОШ № 5 (Кузьмину Д.И.), МБОУ СОШ № 14 (Очкась Е.К.), МБОУ СОШ № 39 (Мелешкиной Т.С.), МБОУ ООШ № 29 (Щербак С.В.), МБОУ ООШ № 33 (Доронина Е.В.) предоставить автобусы для подвоза участников олимпиады по ФИЗИЧЕСКОЙ КУЛЬТУРЕ 3 ноября 2023 года в соответствии с приложением.

Начальнику казенного учреждения укрупненной централизованной 7. бухгалтерии при управлении образования администрации муниципального образования Красноармейский район Е.И. Холенко, произвести оплату горючесмазочных материалов из районного бюджета в соответствии с постановлением администрации МО Красноармейский район № 1605 от 29 августа 2023 года «О внесении изменений в постановление администрации муниципального образо-COLU Nº 12

вания Красноармейский район от 27 декабря 2021 года № 2577 «Об утверждении муниципальной программы муниципального образования Красноармейский район «Развитие образования»: подпрограммы «Обеспечение реализации муниципальной программы и прочих мероприятий в области образования» пункт 1.2.1. «Реализация прочих мероприятий в области образования».

8. Контроль за выполнением настоящего приказа возложить на директора муниципального казенного учреждения «Районный методический кабинет при управлении образования» Романову Н.П.

9. Приказ вступает в силу со дня его подписания.

Исполняющий обязанности начальника управления образования администрации муниципального образования Красноармейский район

Л.В. Колесник

**WEPHAS** 

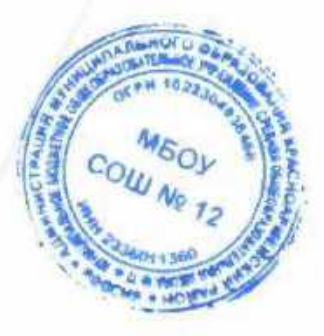

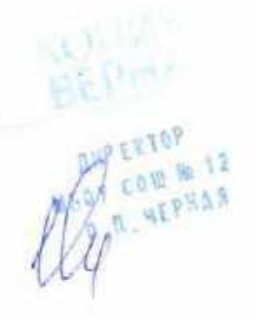

### Приложение 1 к приказу управления образования администрации муниципального образования Красноармейский район  $N_2$   $4497$ OT ITCALLO &

# Сроки, место проведения и ответственные за организацию проведения практической части олимпиады по ФИЗИЧЕСКОЙ КУЛЬТУРЕ

## 3 ноября 2023 года, время начала 9.00

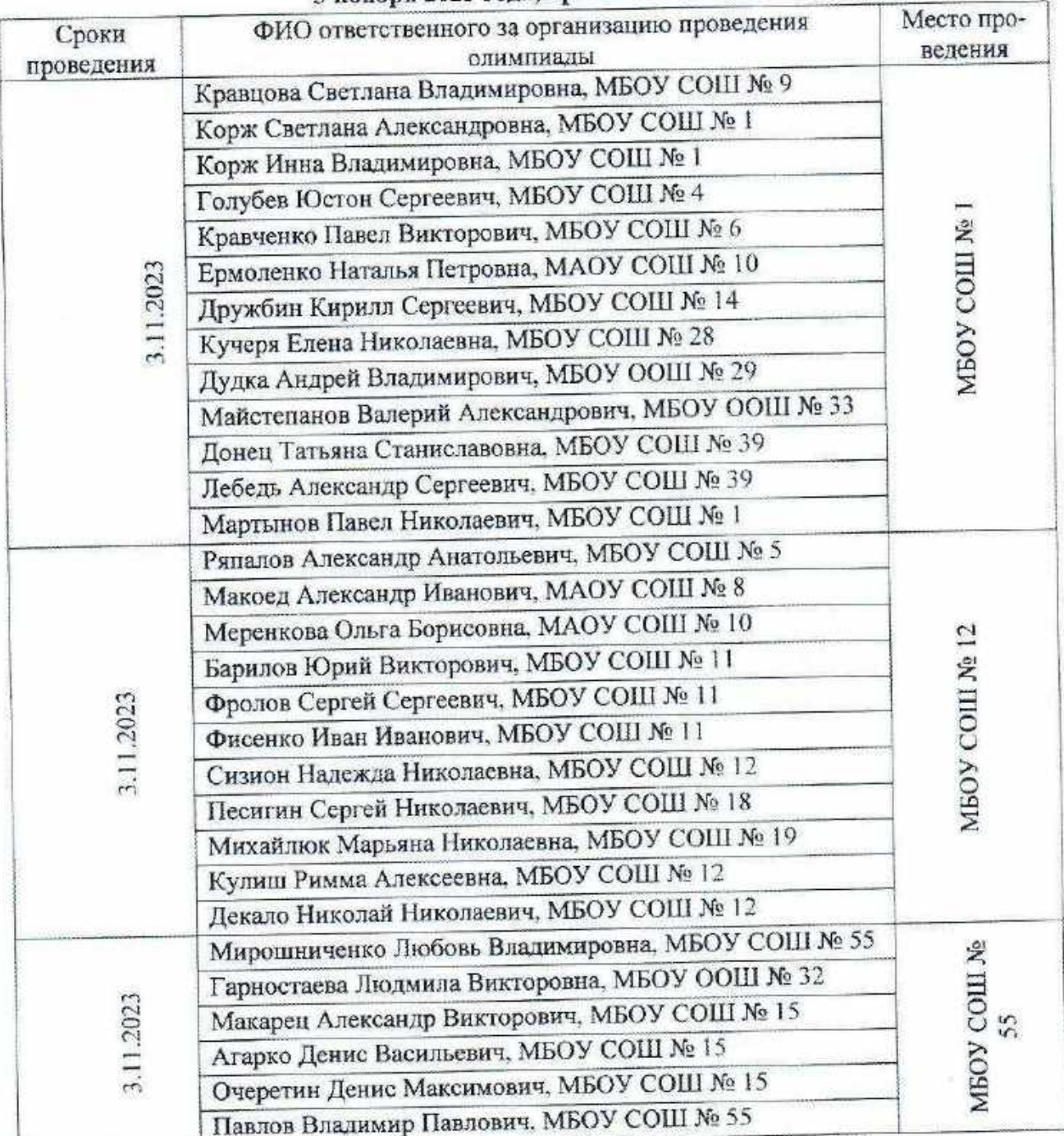

 $101111$ 

Ведущий специалист МКУ РИМК при УО

А.В. Пелипенко

### МУНИЦИПАЛЬНОЕ БЮДЖЕТНОЕ ОБЩЕОБРАЗОВАТЕЛЬНОЕ УЧРЕЖДЕНИЕ СРЕДНЯЯ ОБЩЕОБРАЗОВАТЕЛЬНАЯ ШКОЛА №12 СТ.НОВОМЫШАСТОВСКАЯ

### ПРИКАЗ

от 01.09.2021 г.

**ANDERTOP** Mbay com W 17 O I species

No 57-O

### «Об утверждении председателей (руководителей) методических объединений учителей»

В целях координации методической работы всех объединений, создания единого общешкольного плана методической работы в 2022 - 2023 учебном году, приказываю:

- 1. Организовать работу методического совета школы.
- 2. Назначить председателем методического совета школы заместителя директора по учебно-воспитательной работе Солоха И.И.
- 3. Методическому совету школы разработать общешкольный план методической работы на 2021-2022 учебный год до 15 сентября 2021 года.
- 4. Утвердить состав руководителей школьных методических объединений (приложение 1).
- 5. Руководителям методических объединений скорректировать планы работы каждого объединения, исходя из единой методической темы школы на 2021-2022 учебный год.
- 6. Контроль за исполнением настояного приказа возложить на заместителя директора по учебно-воститательной работе Солоха И.И.

**MEOV** Директор МБОУ СОШ № 12 П.Черная

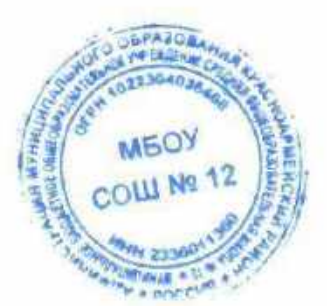

Приложение 1 к приказу МБОУ СОШ № 12 or 01.09.2021 No 57-O

**I.Черная** 

#### Состав

#### руководителей школьных методических объединений

 $\mathbf{1}$ . Чернявская Ю.Г., руководитель школьного методического объединения учителей русского языка и литературы;

2. Кузьмичева А.М., руководитель школьного методического объединения учителей математики, физики, информатики;

3. Титко С.А., руководитель школьного методического объединения учителей естественного цикла;

4. Бузина А.В., руководитель школьного методического объединения учителей иностранных языков;

5. Кацюба В.А. руководитель школьного методического объединения учителей эстетического цикла;

6. Сухомлинова М.Н. руководитель ШКОЛЬНОГО методического объединения учителей истории, обществознания и кубановедения;

7. Белоног И.Н. руководитель школьного методического объединения учителей начальных классов.

8. Кулиш Р.А. руководитель школьного методического объединения учителей социально-коррекционной и психологической работы.

9. Бедная Т.А. руководитель школьного методического объединения классных руководителей.

### Директор МБОУ СОШ № 12

**MEOY** 

#### Анализ работы ШМО социально-коррекционной и психологической работы за 2021-2022 учебный год

Тема работы МО на 21-22 учебный год: «Создание оптимальных психологопедагогических условий для развития личности учащихся, их успешного освоения ФГОС и АООП НОО» соответствовала теме работы школы.

Цель: обеспечение успешности обучения и социализации детей с ОВЗ.

Задачи:

- Создание и совершенствование условий для реализации ФГОС образования обучающихся с различными заключения ПМПК.

- Совершенствование методического уровня специалистов в овладении НОВЫМИ педагогическими технологиями.

- Развитие ключевых компетенции обучающихся на основе использования современных педагогических технологий и методов активного обучения.

Совершенствование системы психолого-медико-педагогического сопровождения обучающихся.

- Создание условий для раскрытия потенциала развития и самореализации учащихся в учебно-воспитательном процессе.

- Создание условий для взаимодействия школы, семьи и общественных организаций в формировании личности школьников.

- Информационное обеспечение психолого-педагогического сопровождения семейного воспитания, изучение и внедрение в практику передового опыта работы с семьей, инновационных технологий семейного воспитания.

- Реализация принципов сохранения физического и психического здоровья субъектов образовательного процесса, использование здоровьесберегающих технологий в урочной и внеурочной деятельности.

Направления работы:

ian Информационно-методическое обеспечение деятельности службы психологопедагогического сопровождения.

- Мониторинг эффективности реализации программ сопровождения;

- Психолого-педагогическое просвещение и консультирование.

В состав МО специалистов службы сопровождения входят: учитель-дефектолог, два педагога-психолога, учитель-логопеда, социальный педагог. Все специалисты имеют высшее образование.

Работники МО реализовали в учебном году планы работы, согласованные с планом работы МО, программы коррекционно-развивающих занятий и внеурочной деятельности.

В течение года специалистами службы сопровождения проводилось:

-всестороннее обследование каждого ребенка и осуществляяся квалифицированная комплексная диагностика индивидуально-психологических особенностей и ключевых жизненных компетенций учащихся;

> **ANPEKIOP** MSOY COM N 12 O. N. YEPHAR

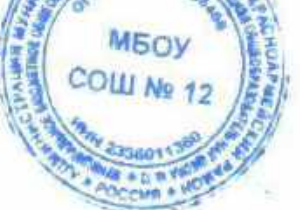

учащихся: индивидуально-психологического развития динамики познавательной, эмоционально-волевой, личностной сферы, формирования ключевых жизненных компетенций в воспитательно-образовательном процессе.

-содействие в решении актуальных задач развития, обучения, социализации, участие специалистов сопровождения в выборе и разработке образовательных программ, адекватных возможностям и способностям обучающихся;

-развитие психолого-педагогической компетентности участников образовательного процесса;

- оказание помощи в преодолении затруднений в учёбе и предупреждение трудностей в обучении и адаптации к изменившимся условиям;

- формирование здорового образа жизни.

обеспечивается учреждения учебного деятельность Коррекционно-развивающая службами сопровождения и базируется на основе «Коррекционной программы», в которой определены все направления психолого-педагогического и социального сопровождения образовательного процесса.

обеспечению психологопо работа осуществлялась Педагогами-психологами педагогического сопровождения учебно-воспитательного процесса с учётом возрастных и индивидуальных особенностей учащихся с ограниченными возможностями здоровья. Основными направлениями деятельности были:

- психологическая диагностика;

- коррекционно-развивающая работа;

- психологическое консультирование по запросам учащихся, родителей, педагогов;

- просветительская работа;

С целью повышения уровня психолого-педагогической компетентности педагогов в течение года начал работу «Психолого-педагогический семинар». Занятия семинара проводились в интересной форме с практическим участием педагогов в решении проблемных ситуаций, возникающий в процессе работы с детьми, проведения исследовательской деятельности с опорой на особенности развития и возможности детей с OB3.

По разработанным педагогами-психологами программе «Тропинка к себе» проводятся групповые и кружковые занятия, позволяющие систематически повышать уровень психофизического развития учащихся.

Работа учителя-логопеда Кулиш Р.А. была направлена на коррекцию недостатков речи у учащихся. С логопатами проводились индивидуальные занятия, а с детьми, имеющие неосложненные формы недоразвития речи, фронтальные занятия по подгруппам. Также проводилась групповые занятия, направленные на коррекцию дисграфии.

Учитель-дефектолог Кулиш Е.Г. основное внимание уделяла коррекции познавательной сферы, сенсорики и моторики на индивидуальных занятиях с учащимися начальной и старшей школы, имеющими тяжелые и множественные нарушения развития.

В течение всего года осуществлялось коррекционно- развивающее сопровождение учебно-воспитательного процесса психологической и социальной службами.

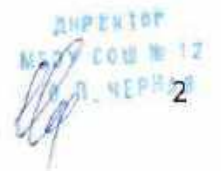

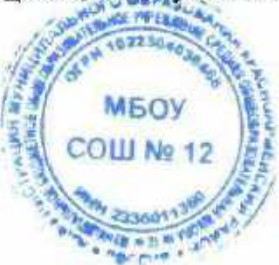

Социальный педагог Галушко О.В. осуществляла взаимодействие школы и родителей учащихся, обеспечивала их участие в образовательном и воспитательном процессе, помогала им надлежаще выполнять родительские обязанности, направленные на формирование у детей учебных, трудовых и социальных навыков. Был составлен и утвержден план работы социального педагога и Совета профилактики. Так же приняты и согласованы планы совместной работы ОПДН.

На основании обследования учащихся был составлен социальный паспорт школы. Определены учащиеся и семьи, поставлены на внутришкольный учет, внесены в списки «группы риска». С этими учащимися и родителями проводилась индивидуальная профилактическая работа: ежедневный контроль посещаемости занятий, индивидуальные беседы, вовлечение в различные виды деятельности: спортивные соревнования, кружковую работу и общешкольные мероприятия. По мере необходимости вызывали на школьный Совет профилактики, проводились малые педсоветы, беседы в присутствии директора школы.

Преодоление учебных и личностных проблем в развитии отдельных учащихся осуществлялось тьюторами.

Образовательное учреждение имеет в своей структуре психолого-педагогический консилиум (ППк). ППк занимается определением основных направлений обучения и воспитания учащихся, уделяет большое внимание подбору программ обучения и образовательных маршрутов учащихся, исходя из особенностей развития  $M$ психофизических функций, состояния и возможностей познавательной сферы детей, составлению и корректировке индивидуального планирования.

В истекшем году решением ППк 42 учащимся было рекомендовано прохождение ПМПК для определения дальнейшего образовательного маршрута, утверждены образовательные маршруты учащихся. Все учителя надомного обучения и учителя-предметники при составлении индивидуальных образовательных маршрутов для детей, которые не могут осваивать учебные навыки, включают в учебные планы занятия коррекционной области и социальной направленности: развитие сенсорики, моторики, предметно-практическую деятельность, двигательное развитие и альтернативную коммуникацию.

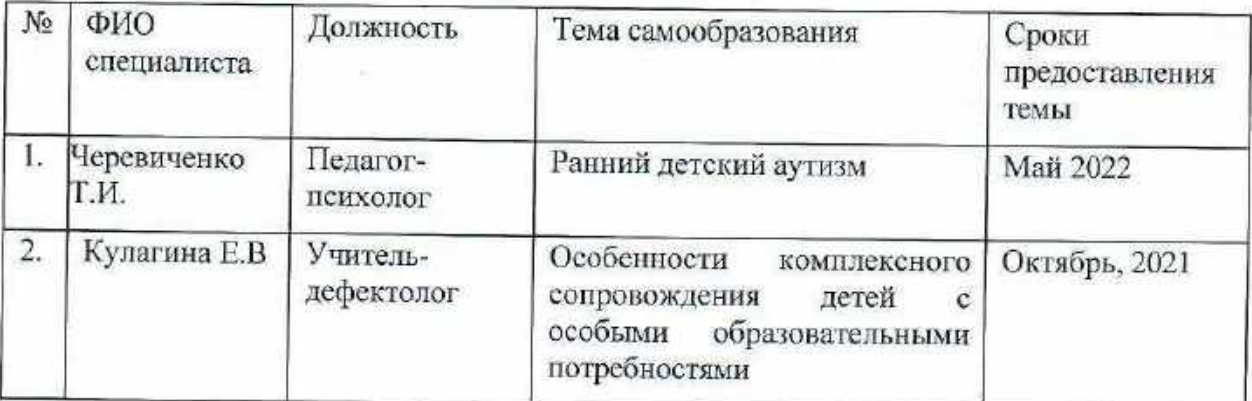

В рамках повышения профессионального мастерства специалистов, ими были выбраны темы для самообразования, запланированы открытые уроки.

y com = 12 Д. П. ЧЕРНАЯ

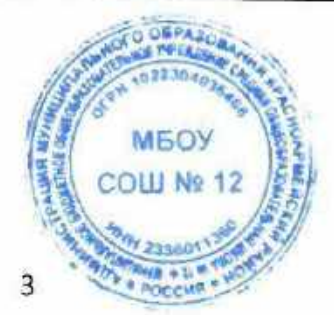

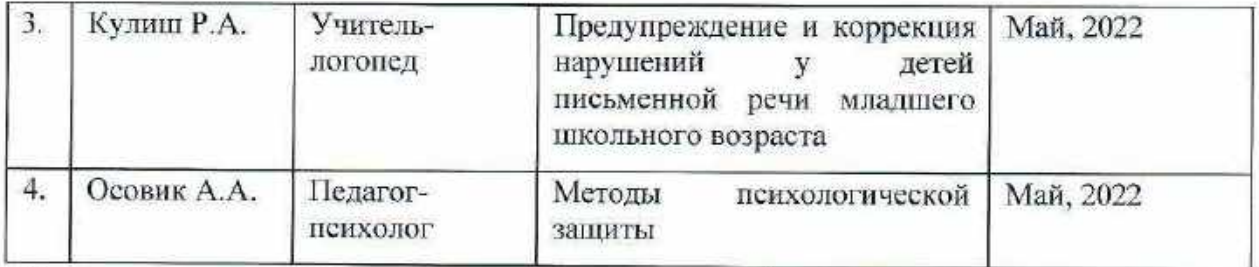

Так же участники МО регулярно повышали профессиональную компетенцию через участие в различных вебинарах, курсах, дистанционном обучении:

Черевиченко Т.И. повышение квалификации по теме: «Воспитание и развитие личности в условиях реализации ФГОС и стратегия развития в РФ», 72 ч;

Кулиш Е.Г. повышение квалификации по теме: «Коррекционная педагогика и особенности образования и воспитания детей ОВЗ», 73 ч

Осовик А.А. повышение квалификации по теме: «Организация работы педагогапсихолога в системе общего образования: психолого-педагогическое сопровождение и межведомственное сопровождение», 72ч

Работа МО в учебном году проходила в соответствии с планом.

В сентябре 2021 года по теме: «Организация коррекционно-развивающей работы в 2021/22 учебном году» прошло заседание. 1-е заседание было посвящено организационным вопросам. В ходе заседания члены методического объединения определили приоритетные направления работы службы, методической работы, согласовали единую методическую тему.

2-я встреча, которая состоялась в октябре 2021 года, была ориентирована на «Психологическое сопровождение участников образовательного процесса в период адаптации к школе». Так же обсуждались результаты логопедического и психологопедагогического обследования.

3-я встреча прошла в декабре по темам, выбранным в рамках направления самообразования. Так же на данном заседание обсуждались планы работы с детьми ОВЗ, выявление и помощь детям в их трудностях и увлечениях. Кроме того, педагогамипсихологами Черевиченко Т. И. и Осовик А.А. были разработаны и представлены проекты в помощь учителям, для предотвращения профессионального выгорания.

4-я встреча прошла в феврале. Тема: ««Коррекционно-развивающая работа с обучающимися с OB3» Было принято решение:

- Регулярно в своей работе с обучающимися на индивидуальных и подгрупповых занятиях использовать игровые методы, приемы и упражнения, способствующие развитию личностных, коммуникативных и регулятивных базовых учебных действий.

- Делиться опытом работы и своими методическими наработками по развитию с коллегами специалистами и педагогами для более эффективной работы.

В мае, перед итоговым педагогическим советом было проведено заседание, на котором выступили Кулиш Р.А., Черевиченко Т.И. и Осовик А.А. в соответствии со своими темами, так же обсуждался вопрос перевода обучающихся ОВЗ, находящихся на надомном обучении у специалистов. Кроме того, было проведено анализированиие работы МО за учебный год. **MEOY** 

Кроме заседаний МО, основным содержанием деятельности специалистов в учебном году

MIOY COW W 12 OUR SEPHAN US

#### было:

1. Диагностика познавательно-речевого развития и особенностей эмоционально-волевой сферы учащихся школы.

2. Наблюдение и помощь в период адаптации учащихся 1 и 5-х классов (анкетирование родителей и обучающихся, ведение адаптационных листов).

3. ППКонсилиум.

4. «Организация учебной деятельности в адаптационный период с вновь прибывшими детьми» консультация для классных руководителей.

5. Информационное сопровождение работы психологической и логопедической служб ШКОЛЫ

Специалисты являлись участниками районного МО педагогов-психологов.

В течение всего учебного года специалистами велась работа с родителями обучающихся. Регулярные консультации, беседы, советы помогли родителям лучше понять особенности их детей, найти подход, сделать обучение более успешным и результативным.

В течение учебного года участниками МО планировалось:

-разрабатывать и систематизировать информационно-методические материалы

-обновлять материалы на информационных стендах

-посещать уроки коллег с целью повышения профессиональной компетенции

Руководителем МО велась работа по созданию базы данных об участниках методического объединения, банка диагностики (качества образования, мониторинга результатов), банка педагогических идей (разработок занятий, дидактического материала, прогрессивных методик, новых технологий обучения), банка современных педагогических технологий.

Также в течение года осуществлялся контроль за участием всех специалистов методического объединения и обучающихся в конкурсной деятельности различного уровня, за посещением специалистами семинаров разного уровня, за качественным и

> *ARPERTOR* О. П. ЧЕРНАЯ

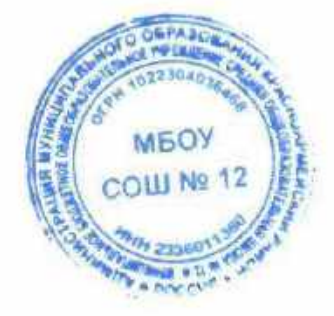

своевременным ведением документации. В течение всего учебного года периодически велась работа по укреплению материально-технической базы, изготовлению пособий.

В целом, работу МО за учебный год можно считать удовлетворительной. Но, есть и недостатки:

- План работы МО подвергался коррекции из-за особенностей рабочего графика специалистов и выполнен не полностью: не проведены открытые в достаточном количестве профильные уроки и занятия. Не проведена неделя специалистов службы сопровождения.

- Количество специально организованного совместного общения с педагогами, участвующими в реализации СИПР, ИПР не смотря на увеличение количества специалистов, в связи с большим количеством детей ОВЗ не может в должном объеме выполнить работу.

- Работу с родителями обучающихся по СИПР, ИПР следует разнообразить активными формами.

- Необходимо пересмотреть работу школьного ППк, так как появление большого количества детей, показало недостаточно эффективную работу в нынешнем режиме.

В следующем учебном году в целях повышения эффективности работы МО:

- Систематизировать и активизировать работу специалистов с педагогами и родителями.

- Продолжить работу по обогащению методической и дидактической базы по лексическим темам и разделам программ специалистов.

- Продолжить работу по темам самообразования.

01.06.2022

Руководитель ШМО

Кулиш Р.А.

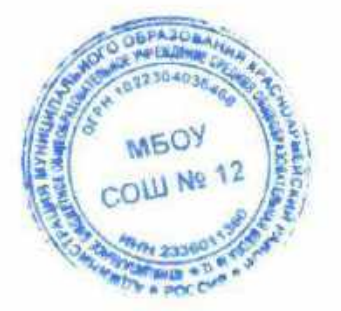

**NEPHAN** 

### МУНИЦИПАЛЬНОЕ БЮДЖЕТНОЕ ОБЩЕОБРАЗОВАТЕЛЬНОЕ УЧРЕЖДЕНИЕ СРЕДНЯЯ ОБЩЕОБРАЗОВАТЕЛЬНАЯ ШКОЛА №12

### **ПРИКАЗ**

### ст.Новомышаетовекая

 $01.09.2020$  r.

 $N_2$  68/1-O

# О создании в школе ППк консилиума для организации работы с учащимися ОВЗ.

В целях обеспечения эффективности работы с детьми, испытывающими трудности в обучении, школьной дезадаптации, в соответствии с концепцией коррекционно-развивающего обучения

приазываю:

1. Создать ППк консилиума в следующем составе:

Солоха И.И. - зам. дир. по УВР. учитель химии

Галушко О.В. - социальный педагог

Очкасова Е.Г. - председатель консилиума

Пузик Н.В. - учитель начальных классов.

Рахимова М.Р. - педагог- психолог

Кулиш Р.А. - учитель-логопед

2. Очкасовой Е.Г. председателю консилиума:

- вменить в обязанности организацию работы ППк в соответствии деятельностью работы ППк;

- составить план работы ППк;

- возложить ответственность за коррекционную работу с учащимися

7-8 вида, обеспечить конфиденциальность информации о детях, проходивших обследование ППк:

- составить план работы руководства и контроля за детьми 7-8 вида;

- вести необходимую документацию на основании «Положения о деятельности ППк;

3. Утвердить график работы психолого-медико-педагогического консилиума.

4. Контроль за исполнением данного приказа оставляю за собой.

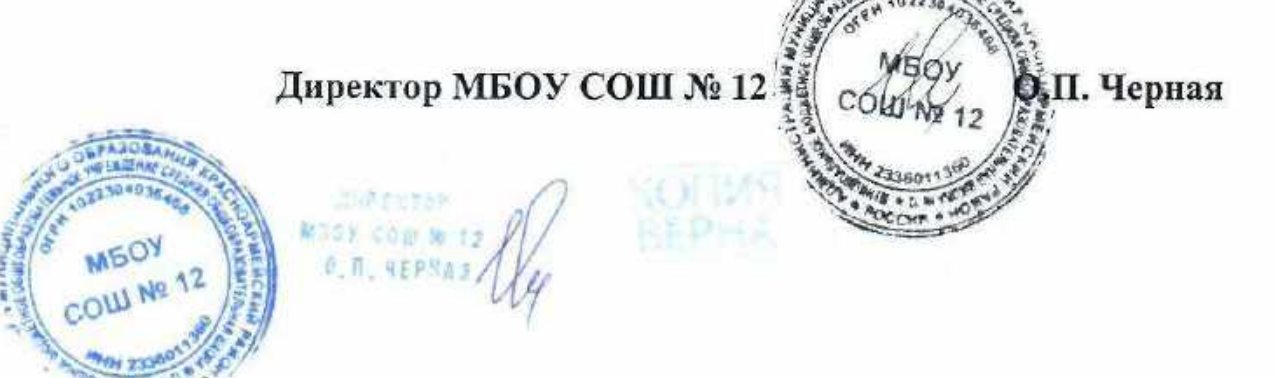

# МУНИЦИПАЛЬНОЕ БЮДЖЕТНОЕ ОБЩЕОБРАЗОВАТЕЛЬНОЕ УЧРЕЖДЕНИЕ СРЕДНЯЯ ОБЩЕОБРАЗОВАТЕЛЬНАЯ ШКОЛА №12

### **ПРИКАЗ**

### ст.Новомышастовская

### $01.09.2021$  r.

 $N_2$  56-O

# О создании в школе ППк консилиума для организации работы с учащимися ОВЗ.

В целях обеспечения эффективности работы с детьми, испытывающими трудности в обучении, школьной дезадаптации, в соответствии с концепцией коррекционно-развивающего обучения

приазываю:

1. Создать ППк консилиума в следующем составе:

Солоха И.И. - зам. дир. по УВР. учитель химии

Галушко О.В. - социальный педагог

Очкасова Е.Г. - председатель консилиума

Пузик Н.В. - учитель начальных классов.

Дерид Е.И. - педагог- психолог

Кулиш Р.А. - учитель-логопед

2. Очкасовой Е.Г. председателю консилиума:

- вменить в обязанности организацию работы ППк в соответствии деятельностью работы ППк;

- составить план работы ППк;

- возложить ответственность за коррекционную работу с учащимися 7-8 вида, обеспечить конфиденциальность информации о детях, проходивших обследование ППк;

- составить план работы руководства и контроля за детьми 7-8 вида;

- вести необходимую документацию на основании «Положения о деятельности ППк;

Утвердить 3. работы психолого-медико-педагогического график консилиума.

4. Контроль за исполнением данного приказа оставляю за собой.

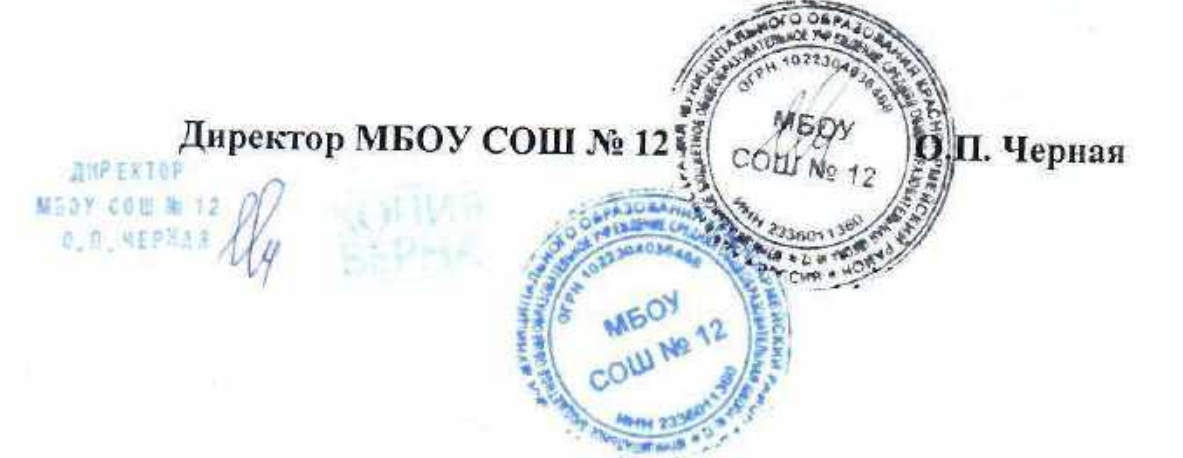

### МУНИЦИПАЛЬНОЕ БЮДЖЕТНОЕ ОБЩЕОБРАЗОВАТЕЛЬНОЕ УЧРЕЖДЕНИЕ СРЕДНЯЯ ОБЩЕОБРАЗОВАТЕЛЬНАЯ ШКОЛА №12

#### **ПРИКАЗ**

### ст. Новомышаетовская

#### $01.09.2022$  r.

#### No 53/1-O

# О создании в школе ППк консилиума для организации работы с учащимися ОВЗ.

В целях обеспечения эффективности работы с детьми, испытывающими трудности в обучении, школьной дезадаптации, в соответствии с концепцией коррекционно-развивающего обучения

приазываю:

1. Создать ППк консилиума в следующем составе:

Солоха И.И. - зам. дир. по УВР. учитель химии

Галушко О.В. - социальный педагог

Очкасова Е.Г. - председатель консилиума

Кладь С.А. - учитель начальных классов.

Осовик А.А.- педагог- психолог

Кулиш Р.А. - учитель-логопед

2. Очкасовой Е.Г. председателю консилиума:

- вменить в обязанности организацию работы ППк в соответствии деятельностью работы ППк;

- составить план работы ППк;

- возложить ответственность за коррекционную работу с учащимися 7-8 вида, обеспечить конфиденциальность информации о детях, проходивших обследование ППк;

- составить план работы руководства и контроля за детьми 7-8 вида:

- вести необходимую документацию на основании «Положения о деятельности ППк:

. Черная

3. Утвердить график работы психолого-медико-педагогического консилиума.

4. Контроль за исполнением данного приказа ретавляю за собой.

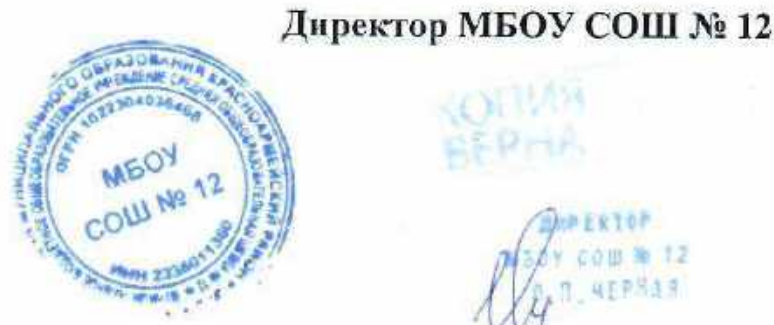

### **ПРИКАЗ**

### ст. Новомышаетовская

#### $01.09.2023$  r.

Nº 74/2-O

# О создании в школе ППк консилиума для организации работы с учащимися ОВЗ.

В целях обеспечения эффективности работы с детьми, испытывающими трудности в обучении, школьной дезадаптации, в соответствии с концепцией коррекционно-развивающего обучения

приазываю:

1. Создать ППк консилиума в следующем составе:

Очкасова Е.Г. - зам. дир. по УВР. учитель начальных классов

Галушко О.В. - социальный педагог

Олейник Е.Г. - учитель начальных классов.

Черевиченко Т.И. - педагог- психолог

Кулиш Р.А. - учитель-логопед

2. Олейник Е.Г. председателю консилиума:

- вменить в обязанности организацию работы ППк в соответствии деятельностью работы ППк;

- составить план работы ППк;

Директор МБОУ СОШ № 12

- возложить ответственность за коррекционную работу с учащимися 7-8 вида, обеспечить конфиденциальность информации о детях, проходивших обследование ППк;

- составить план работы руководства и контроля за детьми 7-8 вида;

- вести необходимую документацию на основании «Положения о деятельности ППк;

П. Черная

3. Утвердить работы график психолого-медико-педагогического консилиума.

4. Контроль за исполнением данного приказа оставляю за собой.

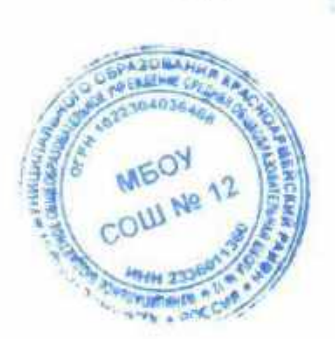

**HNPTXION** 

Муниципальное бюджетное общеобразовательное учреждение средняя общеобразовательная школа №12

### **ПРИКАЗ**

От 03.05.2023

О направлении учащихся МБОУ СОШ № 12 Ст-ца Новомышастовская Красноармейского района Краснодарского края для участия в некатегоричном тур. походе в г. Горячий ключ

В соответствии с планом воспитательной работы, с целью изучения родного края, патриотического и экологического воспитания среди учащихся на 2022-2023 учебный год

### приказываю:

Направить учащихся 5-х, 6-х, 7-х, 9-х классов в некатегоричный тур. поход в г. Горячий Ключ -Новомышастовская в количестве 101 человек (список Приложение №1). Отъезд 11.05.2023.,

возвращение 11.05.2023 экскурсионными автобусами. Тур организует и проводит туристическая фирма «Турне-Люкс Д» город Краснодар.

- 1. Назначить руководителями групп учителя ИЗО Герасименко Александру Вячеславовну, учителя физической культуры Кулиш Римму Алексеевну.
- 2. Руководителям групп Герасименко А.В. и Кулиш Р.А. провести инструктажи по технике безопасности и правилам поведения в общественных местах, в транспорте, правилам поведения во время движения автобуса до 10.05.2023
- 3. Ответственность за жизнь и здоровье учащихся во время пути следования и на месте прибытия возложить на учителей школы Дерид Е.И., Сухомлинову М.Н., Мамедову Н.А., Рожнову Е.А., Карпенко Т.А., Сизион Н.Н.
- 4. Назначить ответственным за медицинское сопровождение, комплектование медицинской аптечки Береговую С.В.
- 5. Классным руководителям 5в, 5б, 6б, 6в, 7а, 7в, 9а, 9б (Герасименко А.В., Кулиш Р.А., Сухомлинова М.Н., Мамедова Н.А., Рожнова Е.А., Карпенко Т.А., Сизион Н.Н.) классов довести до сведения родителей инструктаж по технике безопасности во внеурочное время.
- 6. Контроль за исполнением приказа оставляю за собой.

Директор МБОУ СОШ№12

С приказом ознакомлены; Герасименко А.В. Дерид Е.И. Кулиш Р.А. Сухомлинова М.Н. Мамедова Н.А. Рожнова Е.А. Береговая С.В.

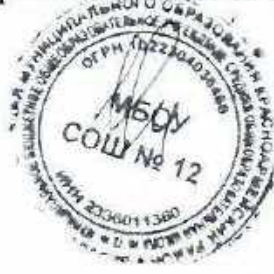

О.П. Черная **MEOV** Сизион Н.Н. Карпенко Т.А.

No 167-O

- 6. Классным руководителям 5а, 7а, 6б, 5б, 7в классов (Герасименко А.В., Дерид Е.И., Очкасовой О.П. Кулин В.А. О Дерид Е.И., Очкасовой О.П., Кулиш Р.А., Ореховой Т.П.) довести до<br>сведения ролителей инстритивно С. сведения родителей инструктаж по технике безопасности во внеурочное время.
- 7. Контроль за исполнением приказа оставляю за собой.

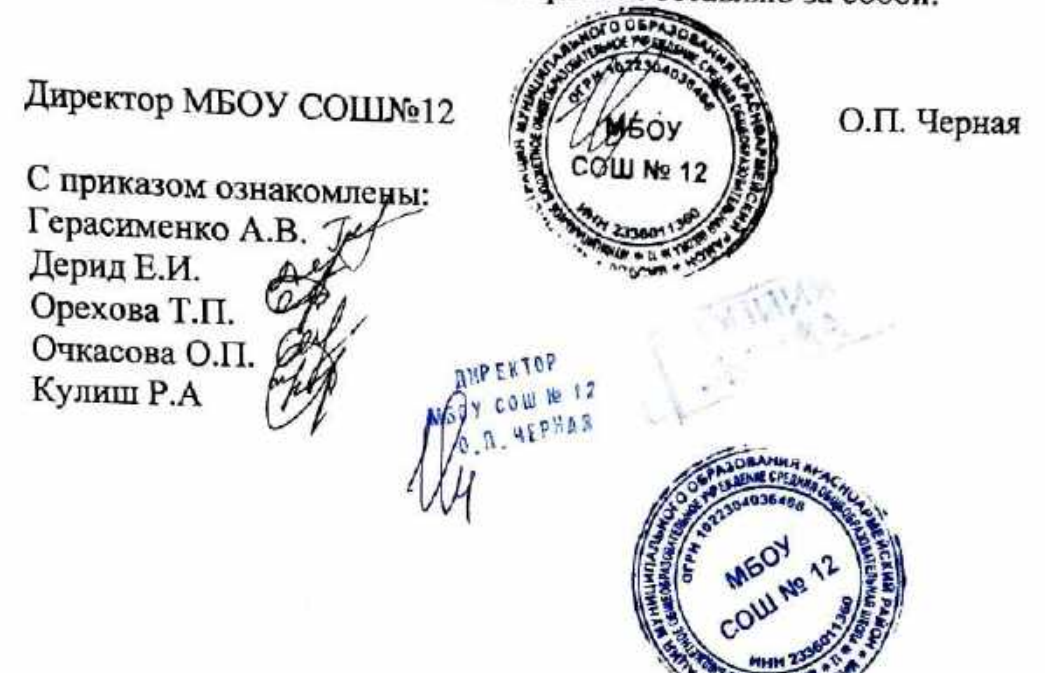

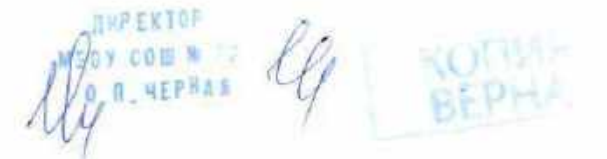

Муниципальное бюджетное общеобразовательное учреждение средняя общеобразовательная школа №12

### **ПРИКАЗ**

От 06.04.2023

No 149-Q

## О направлении учащихся МБОУ СОШ№12 станицы Новомышастовской на экскурсию в ст. Тамань ГАУК КК «Выставочный комплекс «Атамань»

В соответствии с планом воспитательной работы, с целью проведения патриотической, культурной работы среди учащихся на 2022-2023 учебный год

### приказываю:

- 1. Направить учащихся 5-х, 6-х, 7-х классов на экскурсию в ГАУК КК « Выставочный комплекс «Атамань» ст. Тамань, ул. Лебедева, 102станица Новомышастовская в количестве 84 человек (список Приложение №1). Отъезд 22.04.2023., возвращение 22.04.2023 экскурсионным автобусом. Typ организует  $\mathbf{M}$ проводит туристическая фирма «Турне-ЛюксД» город Краснодар.
- 2. Назначить руководителем группы учителя технологии Дерид Елену Ивановну
- 3. Руководителю группы Дерид Е.И. провести инструктажи по технике безопасности и правилам поведения в общественных местах, в транспорте, правилам поведения во время движения автобуса до 22.04.2023
- 4. Ответственность за жизнь и здоровье учащихся во время пути следования и на месте прибытия возложить на учителей школы Дерид Е.И., Герасименко А.В., Очкасову О.П., Кулиш Р.А., Орехову  $T.\Pi.$
- 5. Назначить ответственным медицинское 33 сопровождение, комплектование медицинской аптечки Харизанову Е.В.

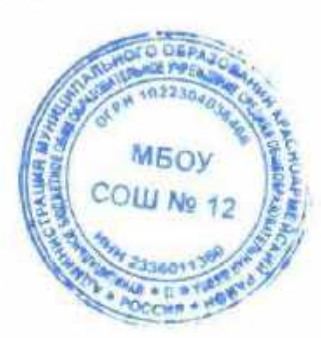

### МУНИЦИПАЛЬНОЕ БЮДЖЕТНОЕ ОБЩЕОБРАЗОВАТЕЛЬНОЕ УЧРЕЖДЕНИЕ СРЕДНЯЯ ОБЩЕОБРАЗОВАТЕЛЬНАЯ ШКОЛА №12 СТАНИЦА НОВОМЫШАСТОВСКАЯ

#### **ПРИКАЗ**

от 03.08.2021 г

 $N_2$  181- $Y$ 

#### О проведении экскурсии для учащихся МБОУ СОШ№12

в соответствии с планом работы с целью воспитательной патриотического воспитания учащихся на 2021-2022 учебный год приказываю:

1. Направить учащихся 5-11-х классов на экскурсию по маршруту: ст. Новомышастовская - г. Санкт-Петербург - ст. Новомышастовская в количестве 15 человек (Список см. Приложение №1).

Отъезд 17.08.2021, возвращение 23.08.2021 экскурсионным автобусом. Тур организует и проводит туристическая фирма «Турне-Люкс Д» г. Краснодар.

2. Назначить руководителем группы учителя физической культуры Кулиш Римму Алексеевну

3. Руководителю группы Кулиш Р.А. провести инструктажи по технике безопасности и правилам поведения в общественных местах, на железнодорожном транспорте, правилам поведения во время движения автобуса до 16.08.2021.

4. Ответственность за жизнь и здоровье учащихся во время пути следования и на месте пребывания возложить на учителей школы Кулиш Р.А.; Бедную Т.А.

5. Назначить ответственным  $3a$ медицинское сопровождение, комплектование медицинской аптечки медицинскую сестру Береговую С.В. (Сертификат специалиста 0823060187601 регистрационный № 952с, дата направление «Сестринское ГБПОУ 08.04.2016r, дело» выдачи «Краснодарский краевой базовый колледж» министерства здравоохранения Краснодарского края).

> тавляю за собой. 6. Контроль за исполнением

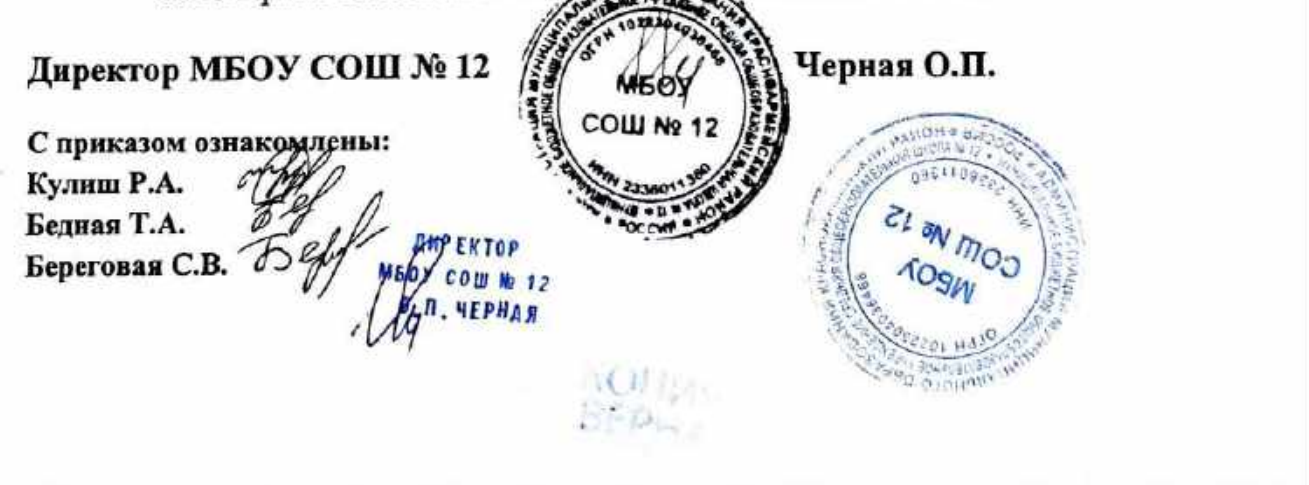